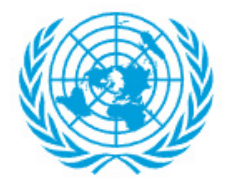

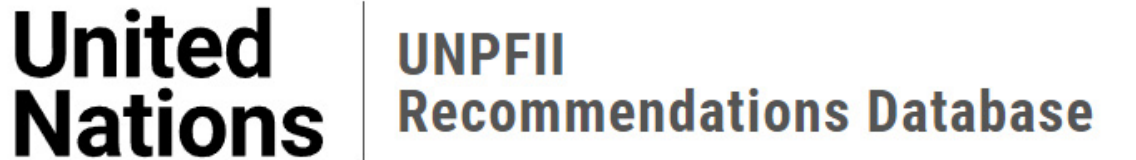

## **Addressee: UN system, States/Government**

**Paragraph** #45 **Session** #5 (2006)

## **Full Text**

Redefining the Millennium Development Goals provides an opportunity to incorporate into the Goals the concerns of indigenous peoples, particularly indigenous women. The Goals offer a strategic framework within which to fully integrate the goals of the Platform for Action, which provides an important human rights-based approach to the development agenda for achieving gender equality and the empowerment of women, including indigenous women.

## **Comments**

DESA reports that CEDAW, which is supported by the DAW as substantive secretariat, continues to review and address the situation of indigenous women in reporting States parties. During its thirty-fourth (16 January to 3 February 2006), thirty-fifth (15 May to 2 June 2006) and thirty-sixth (7 to 25 August 2006) sessions, the Committee raised the issue of indigenous women in the constructive dialogue and in the concluding comments of those States parties that had indigenous peoples among their population, namely Australia, China, Guatemala, Mexico, the Philippines and Venezuela. UNDP reports that in partnership with the Asia Indigenous Peoples Pact Foundation and its local partners, the UNDP regional initiative is training indigenous women to develop their decision-making skills and capacity. As a follow-up to community-based training held in Bangladesh and Malaysia, including sharing/exchange of experiences, in 2006, the UNDP regional initiative supported skills training in decision-making for indigenous women from

Myanmar and the Philippines. Past training sessions have helped shape a community training manual on indigenous women and decision-making. The manual provides easy-to-use modules on how to orient and conduct trainings and helps indigenous women explore and understand the key challenges they face today. It also provides information on relevant national legislation and international laws that are relevant to indigenous women's rights.

## **Area of Work**

Indigenous Women and Girls